KDV Wiki - https://www.kdv-dt.de/wiki/

## **KDV-easyTicket**

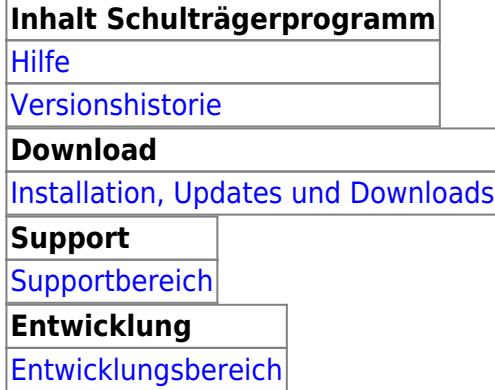

Bei Fragen wenden Sie sich bitte an Herrn Geisler (Tel.: 05231/702-262) oder, wenn nicht erreichbar, eine kurze E-Mail mit dem Grund Ihres Begehrens an erp@kdv-dt.de.

From: <https://www.kdv-dt.de/wiki/> - **KDV Wiki**

Permanent link: **<https://www.kdv-dt.de/wiki/doku.php?id=erp:schultraegerprogramm:start&rev=1372057502>**

Last update: **2013/06/24 09:05**

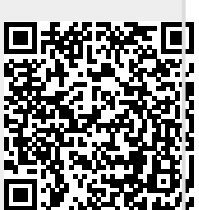